#### **Tomasz Zawiślak**  Katedra Inżynierii Systemów Informacyjnych Wydział Informatyki Zachodniopomorski Uniwersytet Technologiczny w Szczecinie tomasz-zawislak@zut.edu.pl

# **Sposoby generowania stymulacji wywołujących SSVEP z zastosowaniem monitorów LCD**

**Słowa Kluczowe:** aparatura stymulująca, SSVEP, interfejs mózg komputer, LCD

## **1. Wstęp**

Interfejs mózg-komputer (ang. BCI - Brain Computer Interface) to interfejs pozwalający na sterowanie zewnętrznymi urządzeniami bez pośrednictwa mięśni człowieka, do obsługi stosowana jest jedynie aktywność mózgu operatora interfejsu (Wolpaw et al. 2002). Jednym z rodzajów interfejsów mózg komputer są interfejsy oparte na paradygmacie potencjałów wywołanych stanu ustalonego (SSVEP - ang. Steady State Visually Evoked Potential).

Zjawisko to występuje w krótkim czasie po zaobserwowaniu powtarzającej się stymulacji. Polega ono na zwiększeniu się mocy sygnału mózgowego rejestrowanego z okolic kory wzrokowej. Zwiększenie się mocy występuje dla częstotliwości z jaką wywoływana jest stymulacja (Fernandez-Vargas et al. 2013, Vialatte et al. 2010). Zjawisko to przedstawia rysunek 1.

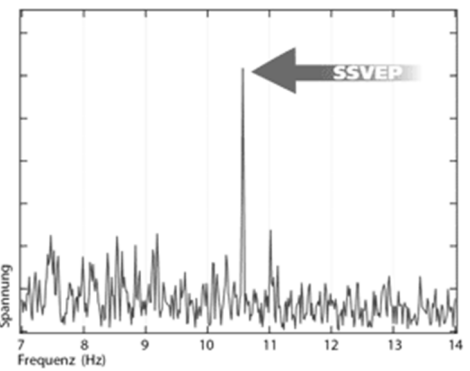

**Rys. 1.** Widmo częstotliwościowe sygnału mózgowego z zaobserwowanym paradygmatem SSVEP dla częstotliwości 10,5 Hz (http://www.emg.tu-bs.de)

Wśród wszystkich aktywności mózgu SSVEP wydaje się najodpowiedniejszym paradygmatem do wykorzystania w interfejsach BCI. SSVEP można zaobserwować już najprostszymi urządzeniami do zapisu fal mózgowych, jego zaobserwowanie nie wymaga ingerencji w ciało człowieka (nieinwazyjne) (Lin et al. 2015).

Stanowisko, które jest w stanie wywoływać odpowiednie bodźce i jednocześnie badać aktywność mózgu wywołaną przez nie może być podstawą do konstrukcji interfejsów mózg-komputer, pozwalających np. na wspomaganie komunikacji oraz poruszania się osób upośledzonych ruchowo. Dopasowanie SSVEP wykrytych w sygnale EEG do odpowiednich modułów sterujących komputerem pozwala na skonstruowanie teoretycznie każdego systemu sterowania np. wózkiem inwalidzkim, klawiaturą itp.

Schemat interfejsu mózg komputer przedstawia rysunek 2. Układ zbudowany jest z części wysyłającej stymulację, (monitor), części rejestrującej aktywność mózgową użytkownika (aparatura EEG), oraz części interpretującej odebrane sygnały (komputer).

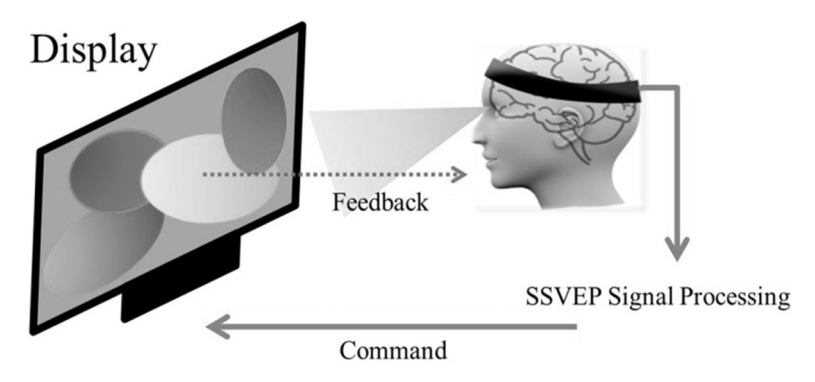

**Rys. 2.** Schemat działania interfejsu BCI opartego na SSVEP z użyciem monitora LCD. (Lin et al. 2015)

W literaturze spotyka się dwa podejścia do tego zagadnienia. Jednym z nich jest zastosowanie zewnętrznego źródła stymulacji wykorzystującego najczęściej diody LED, drugim natomiast jest wykorzystanie standardowych monitorów LCD (Zhu et al. 2010). Różnice pomiędzy zastosowaniem LED oraz LCD widać głównie w amplitudzie obserwowanej odpowiedzi mózgu na stymulację (Wu et al. 2008). Badania nad interfejsami BCI, w których stymulacje są dostarczane za pomocą monitora były prowadzone m.in. przez Cecotti et al. 2008, Kelly et al. 2005, Bin et al. 2009, Wang et al. 2006, Nielsen et al. 2006, Lin et al. 2007.

## **2. Opis zagadnienia**

W przypadku generowania bodźców stymulacyjnych za pomocą monitora liczba możliwych stymulacji jest mocno ograniczona. Standardowy monitor komputerowy pracuje z częstotliwością około 60 Hz. Oznacza to, że w ciągu sekundy na ekranie pojawia się 60 klatek obrazu. Za pomocą tych klatek możemy wywoływać stymulację. Biorąc pod uwagę że pole które ma wywołać stymulację musi posiadać co najmniej dwa stany (włączony oraz wyłączony) maksymalna częstotliwość z jaką możemy wywoływać stymulację przy symetrycznym czasie świeci-nie świeci spada do 30 Hz.

Właśnie dlatego celem badań naukowców jest opracowanie takiego sposobu wyświetlania stymulacji na ekranie komputera, aby liczba dostępnych częstotliwości była jak największa. Biorąc pod uwagę fakt że każdy człowiek inaczej (lub wcale) reaguje na obserwowane stymulacje świetlne (Paulus 2005) liczba możliwych do wyświetlenia częstotliwości stymulacji na ekranie komputera powinna być możliwie jak największa i mieć możliwie jak największą rozdzielczość częstotliwościową.

## **3. Przegląd literatury**

Do wywołania stymulacji z odpowiednią częstotliwością na ekranie monitora LCD stosuje się następujące metody:

- symetryczne wyświetlanie stymulacji
- niesymetryczne wyświetlanie stymulacji
- sygnał przesunięty w fazie

## **Symetryczne wyświetlanie stymulacji (Cecotti et al. 2010)**

Jest to najmniej skomplikowana forma wywoływania stymulacji poprzez pole migające na ekranie monitora. Ponieważ standardowy monitor pracujący z częstotliwością 60 Hz wyświetla w ciągu sekundy 60 klatek obrazu, oznacza to pojawienie się nowego obrazu co 0,167 sekundy. Otrzymane przez nas częstotliwości wysyłania stymulacji muszą być dzielnikiem liczby 60. W tej metodzie czas (liczba klatek), przez który pole jest obecne na ekranie jest równy czasowi (liczbie klatek), gdy pole nie jest wyświetlane, przedstawia to rysunek 3.

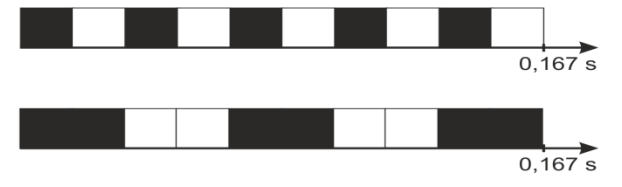

**Rys. 3.** Sposób wyświetlania klatek obrazu: na górze dzielnik 1 (zmiana stanu co 1 klatkę), na dole dzielnik 2 (zmiana stanu co 2 klatki)

Wywołanie stymulacji świetlnej z częstotliwością 30 Hz musi się odbywać poprzez zmianę stanu (świecenie/brak świecenia) migającego pola co jedną klatkę. Tak więc dzielnik częstotliwości wynosi w tym przypadku 1. Przedstawiony powyżej sposób wyświetlania stymulacji działa na podstawie wzoru:

 $f=60/2/d$ zielnik (1)

gdzie 60 oznacza częstotliwość pracy monitora, 2 oznacza liczbę stanów wywoływanego pola (świeci/nie świeci). W tabeli 1 przedstawiono zestawienie wszystkich częstotliwości możliwych do uzyskania przy pomocy symetrycznego wyświetlania stymulacji. Jak wynika z tabeli, za pomocą tej metody dla 60 Hz monitora jesteśmy w stanie wywołać zaledwie 6 użytecznych częstotliwości w zakresie od 5 do 30 Hz (6 pierwszych częstotliwości z tabeli).

| Dzielnik       | Częstotliwość [Hz] | Dzielnik | Częstotliwość [Hz] |
|----------------|--------------------|----------|--------------------|
| 1              | 30                 | 16       | 1,875              |
| $\overline{2}$ | 15                 | 17       | 1,764706           |
| $\mathfrak{Z}$ | 10                 | 18       | 1,666667           |
| $\overline{4}$ | 7,5                | 19       | 1,578947           |
| 5              | 6                  | 20       | 1,5                |
| 6              | 5                  | 21       | 1,428571           |
| $\overline{7}$ | 4,285714           | 22       | 1,363636           |
| 8              | 3,75               | 23       | 1,304348           |
| 9              | 3,333333           | 24       | 1,25               |
| 10             | 3                  | 25       | 1,2                |
| 11             | 2,727273           | 26       | 1,153846           |
| 12             | 2,5                | 27       | 1,111111           |
| 13             | 2,307692           | 28       | 1,071429           |
| 14             | 2,142857           | 29       | 1,034483           |
| 15             | $\overline{2}$     | 30       |                    |

**Tabela 1.** Tabela przedstawiająca rozkład częstotliwości i dzielników dla monitora 60 Hz

Stosując tę metodę zmianę stanu wyświetlanego obiektu można wywołać stosując timery systemu operacyjnego lub synchronizując proces wyświetlania z klatkami obrazu pojawiającego się na ekranie monitora. O ile synchronizacja z zastosowaniem klatek jest wystarczająco precyzyjna i nie podlega większym czynnikom zewnętrznym o tyle wykorzystanie timerów zmniejsza dokładność częstotliwości z jaką wyświetlana jest stymulacja. Wywołane jest to faktem, iż timery pracują na podstawie zegara systemu operacyjnego, a system operacyjny ulega różnym obciążenia w zależności od wykonywanych działań. Może to wywołać niewielkie odchylenia od dokładnych czasów zmiany stanu w krótkich odstępach czasowych, jednak średnia obliczana częstotliwość pozostaje stabilna. Badacze uzyskali dokładność 90,35% dla metody wykorzystującej synchronizację klatkową oraz 85% dokładność z zastosowaniem zegarów.

#### **Niesymetryczne wyświetlanie stymulacji (Wang et al.)**

Metoda niesymetrycznego wyświetlania stymulacji zakłada, że otrzymana interesująca nas częstotliwość migania jest składową dwóch sąsiednich częstotliwości, możliwych do wyświetlenia w sposób symetryczny. Zmiana pomiędzy stanami migającego punktu jest zmienna w każdym przebiegu i dzięki temu można uzyskać końcową przybliżoną do oczekiwanej częstotliwość wysyłania stymulacji.

Aby osiągnąć częstotliwość 11 Hz, która powinna wykonywać zmianę stanu co 2,75 klatki (rysunek 4b), co ze względów technologicznych jest niemożliwe, proponowane jest zastosowanie zmiennej w cyklu długości trwania świecenia obiektu. W jednym przebiegu zmiana stanu następuje co 3 klatki, natomiast w kolejnych zmiana ta jest dokonywana po 2 klatkach. Wynik końcowy dostrzegany przez ludzkie oko daje stymulacje wysyłane z częstotliwością 11 Hz (rysunek 4c).

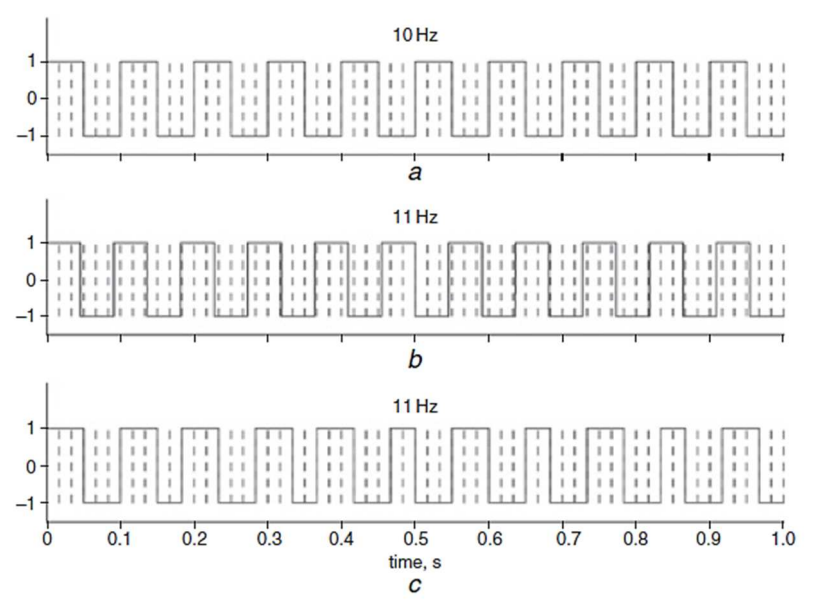

**Rys. 4.** Zmiany stanu wyświetlania migającego pola na przykładzie 11 Hz (Wang et al.)

```
Metoda ta opiera się na zastosowaniu wzoru:
```

```
stim= square[2\pi f (i/RefreshRate)] (2)
```
gdzie: stim wartość stymulacji (świeci/ nie świeci), f to częstotliwość którą chcemy osiągnąć, i oznacza kolejną wyświetlaną klatkę obrazu, RefreshRate oznacza częstotliwość odświeżania ekranu monitora.

Wykorzystując podany powyżej sposób jego autorzy byli w stanie wygenerować częstotliwości z dokładnością do 0.25 Hz.

#### **Sygnał przesunięty w fazie**

Ponieważ wystąpienie paradygmatu SSVEP następuje w bardzo krótkim czasie od zaobserwowania stymulacji opracowano kolejną metodę pozwalającą na poszerzenie zakresu dostępnych do wykorzystania częstotliwości. Za pomocą bardziej zaawansowanych metod obliczeniowych oraz skróceniu czasu sygnału będącemu poddawanym analizie udało się opracować metodę pozwalającą na rozróżnienie przesunięcia fazowego dla takich samych częstotliwości z jakimi wysyłane są stymulacje świetlne.

Naukowcom (Jia et al. 2010, Tong et al. 2015) udało się wykrywać (z bardzo dużą dokładnością) potencjały SSVEP w trakcie gdy badany podmiot obserwował pola migające z tą samą częstotliwością, ale przesunięte w fazie. Metodę tę ilustruje rysunek 5.

Opracowany w ten sposób system BCI dzięki rozpoznaniu dokładnego czasu wystąpienia SSVEP jest w stanie wykryć, którą z takich samych, przesuniętych w fazie częstotliwości obserwuje użytkownik.

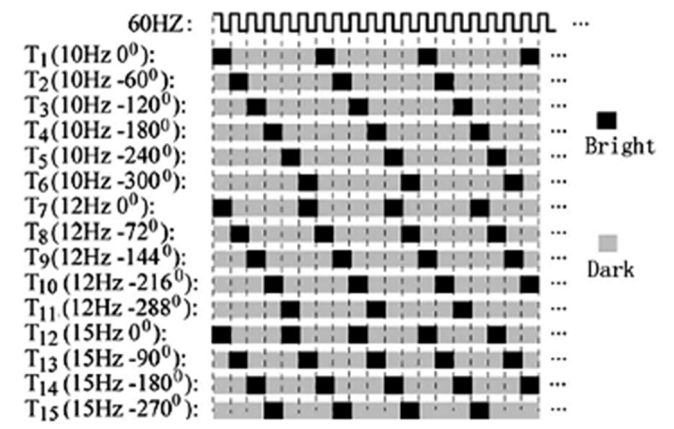

**Rys. 5.** Rozkład przykładowych częstotliwości i ich przesunięcie fazowe (Jia et al. 2010, Tong et al. 2015)

Powyższa metoda umożliwia znaczne rozszerzenie liczby dostępnych komend dla interfejsów mózg-komputer, ponieważ dzięki przesunięciu fazowemu możliwe jest, dla uzyskania większej liczby komend, zastosowanie mniejszej liczby częstotliwości z jaką stymulacja jest wyświetlana na ekranie LCD.

## **4. Podsumowanie**

W systemach w których stymulacje wywoływane są przez osobne zewnętrzne układy (np. opartych na diodach LED i układach mikroprocesorowych) problem z liczbą dostępnych do wywołania częstotliwości stymulacji praktycznie nie występuje. Każdy układ mikroprocesorowy z łatwością pozwoli na wygenerowania stymulacji świetlnych o wielu częstotliwościach z zakresu od 5 do 30 Hz.

Zastosowanie monitorów ma na celu ograniczenie kosztów wytworzenia całego systemu BCI, monitor i tak jest używany do obsługi komputera sterującego całym systemem, i nie potrzeba już stosować zewnętrznych źródeł stymulacji. Wykorzystanie monitora niesie ze sobą jednak pewne ograniczenia związane z dostępnymi do wyświetlenia częstotliwościami stymulacji, a co za tym idzie dostępnymi poleceniami w interfejsie BCI. Problemu nie da się ominąć wykorzystując monitory pracujące z wyższą częstotliwością wyświetlania. Zmiana monitora 60 Hz na 100 Hz poszerzy co prawda liczbę dostępnych częstotliwości, jednak będzie to zaledwie 10 możliwych wyświetlenia częstotliwości, przy zastosowaniu symetrycznej metodę wyświetlania. Dodatkowo rozwiązanie takie podniesie koszty całego interfejsu.

Przedstawione w niniejszym artykule rozwiązania mają na celu poszerzenie gamy dostępnych częstotliwości z jakimi jest wywoływana stymulacja na ekranie monitora. Zastosowanie prezentowanych metod znacznie zwiększa teoretyczne możliwości interfejsów mózg-komputer z zastosowaniem standardowych ekranów monitorów pracujących z częstotliwością 60 Hz bez zwiększania kosztów ani dodawania dodatkowego osprzętu.

## **Literatura**

- 1. Bin G., Gao X. , Yan Z., Hong B., and Gao S., (2009) An online multi-channel SSVEP-based brain-computer interface using a canonical correlation analysis method. Journal of Neural Engineering, vol. 6, no. 4, Article ID 046002, 6 pages.
- 2. Cecotti H. and Graeser A., (2008) Convolutional neural network with embedded fourier transform for EEG classification. in Proceedings of the 19th International Conference on Pattern Recognition (ICPR '08), pp. 1–4, Tampa, Fla, USA.
- 3. Fernandez-Vargas J., Pfaff H.U., Rodriguez F.B., Varona P., (2013) Assisted closed loop optimization of SSVEP-BCI efficiency. Frontiers in Neural Circuits, vol. 7.
- 4. http://www.emg.tu-bs.de/forschung/ceeg/generation3/ssvep\_e.html
- 5. Jia C, Gao X, Hong B, Gao S, (2010) Frequency and Phase Mixed Coding in SSVEP-based Brain-computer Interface. IEEE Trans Biomed Eng.
- 6. Kelly S. P., Lalor E., Reilly R.B., and Foxe J.J., (2005) Independent brain computer interface control using visual spatial attention-dependent modulations of parieto-occipital alpha. in Proceedings of the 2nd International IEEE EMBS Conference on Neural Engineering, pp. 667–670, Arlington, Va, USA.
- 7. Lin F.C., Chien Y.Y., Zao J.K., Huang Y.P., Ko L.W., Shieh H.P.D., Wang Y. and Jung T.P. (2015) High-frequency polychromatic visual stimuli for new interactive display systems. Biomedical Optics & Medical Imaging, SPIE Newsroom. DOI: 10.1117/2.1201504.005851.
- 8. Lin Z., Zhang C., Wu W., and Gao X., (2007) Frequency recognition based on canonical correlation analysis for SSVEP-based BCIs. IEEE Transactions on Biomedical Engineering, vol. 54, no. 6, pp. 1172–1176.
- 9. Nielsen K.D., Cabrera A.F., and Nascimento O.F., (2006) EEG based BCI towards a better control. Brain-computer interface research at Aalborg University. IEEE Transactions on Neural Systems and Rehabilitation Engineering, vol. 14, no. 2, pp. 202–204.
- 10. Paulus W., (2005) Elektroretinographie (ERG) und visuell evozierte Potenziale (VEP). In: Buch-ner, H., Noth, J. (eds.) Evozierte Potenziale, neurovegetative Diagnostik, Okulographie: Methodik und klinische Anwendungen, Thieme, Stuttgart - New York, pp. 57–65.
- 11. Tong J., Zhu D., (2015) Multi-phase cycle coding for SSVEP based braincomputer interfaces. BioMedical Engineering OnLine 2015, 14:5.
- 12. Vialatte F.B., Maurice M., Dauwels J., Cichocki A., (2010) Steady-state visually evoked potentials: focus on essential paradigms and future perspectives. Progress in neurobiology, vol. 90(4), pp. 418-438.
- 13. Wang Y., Wang R., Gao X., Hong B., and Gao S., (2006) A practical VEP-based brain-computer interface. IEEE Transactions on Neural Systems and Rehabilitation Engineering, vol. 14, no. 2, pp. 234–239.
- 14. Wang Y., Wang Y.-T., Jung T.-P. (2010) Visual stimulus design for high-rate SSVEP BCI. Electronics Letters Volume 46, Issue 15.
- 15. Wolpaw JR, Birbaumer N, Mcfarland DJ, Pfurtscheller G, Vaughan TM (2002) Brain-computer interfaces for communication and control. Clin Neurophysiol 113:767–791.
- 16. Wu Z., Lay Y., Xia Y., Wu D., Yao D. (2008) Stimulator selection in SSVEPbased BCI. Medical engineering & physics.30(8): 1079-1088.

17. Zhu D., Bieger J., Molina G.G., and Aarts R.M. (2010) A Survey of Stimulation Methods Used in SSVEP-Based BCIs. Computational Intelligence and Neuroscience Volume 2010, Article ID 702357, 2010.

## **Streszczenie**

Potencjał stanu ustalonego (SSVEP - ang. Steady State Visually Evoked Potential) to odpowiedź mózgu na obserwowane stymulacje świetlne pojawiające się ze stałą częstotliwością. Podczas tego zjawiska w sygnale EEG (Elektroencefalogram) odbieranym z powierzchni czaszki w okolicach kory wzrokowej następuje znaczny wzrost mocy sygnału w częstotliwości z jaką pojawia się bodziec świetlny.

W eksperymentach badających to zjawisko oraz interfejsach mózg-komputer (ang. BCI - Brain Computer Interface) bazujących na nim, stosuje się różne rozwiązania do wysyłania stymulacji. Wiodącymi metodami jest zastosowanie układów ze źródłem światła wykorzystującym diody elektroluminescencyjne (LED) lub wykorzystanie ekranów monitorów komputerowych (CRT, LCD).

Niniejszy artykuł zawiera opis problemu oraz przegląd metod wykorzystywanych do wywoływania stymulacji na ekranie monitora.

**Słowa Kluczowe:** aparatura stymulująca, SSVEP, interfejs mózg komputer, LCD

## **Abstract**

The Steady State Visually Evoked Potential (SSVEP) is the brain's response to the observed light stimulation occurring at a constant frequency. During this phenomenon in the EEG (Electroencephalogram) signal received from the skull surface near the visual cortex there is a significant increase in signal strength in the frequency with which the light stimulus appears.

In experiments investigating this phenomenon as well as in Brain Computer Interfaces (BCI) based on it, various solutions are used to send stimulation. The leading methods are the use of systems with a light source using electroluminescent diodes (LED) or the use of computer screens (CRT, LCD). This article contains a description of the problem and an overview of the methods used to stimulate the monitor screen.

**Key words:** stimulation apparatus, SSVEP, brain-computer interface, LCD